[Mihoko Iijima](https://jp.community.intersystems.com/user/mihoko-iijima) · 2021 · 4 · 30 · 2m read

## InterSystems IRIS **Example 2018**

**InterSystems FAQ** 

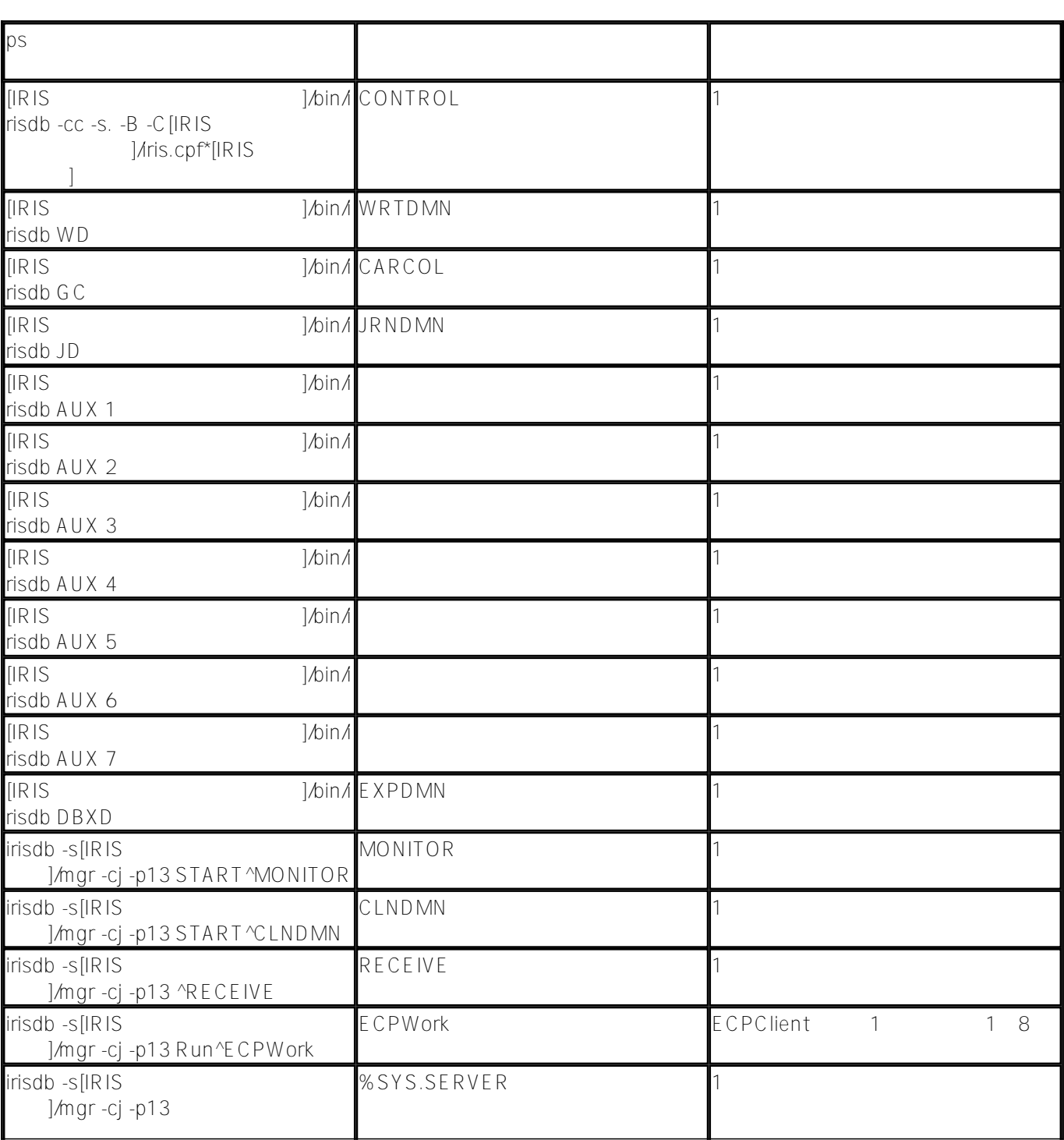

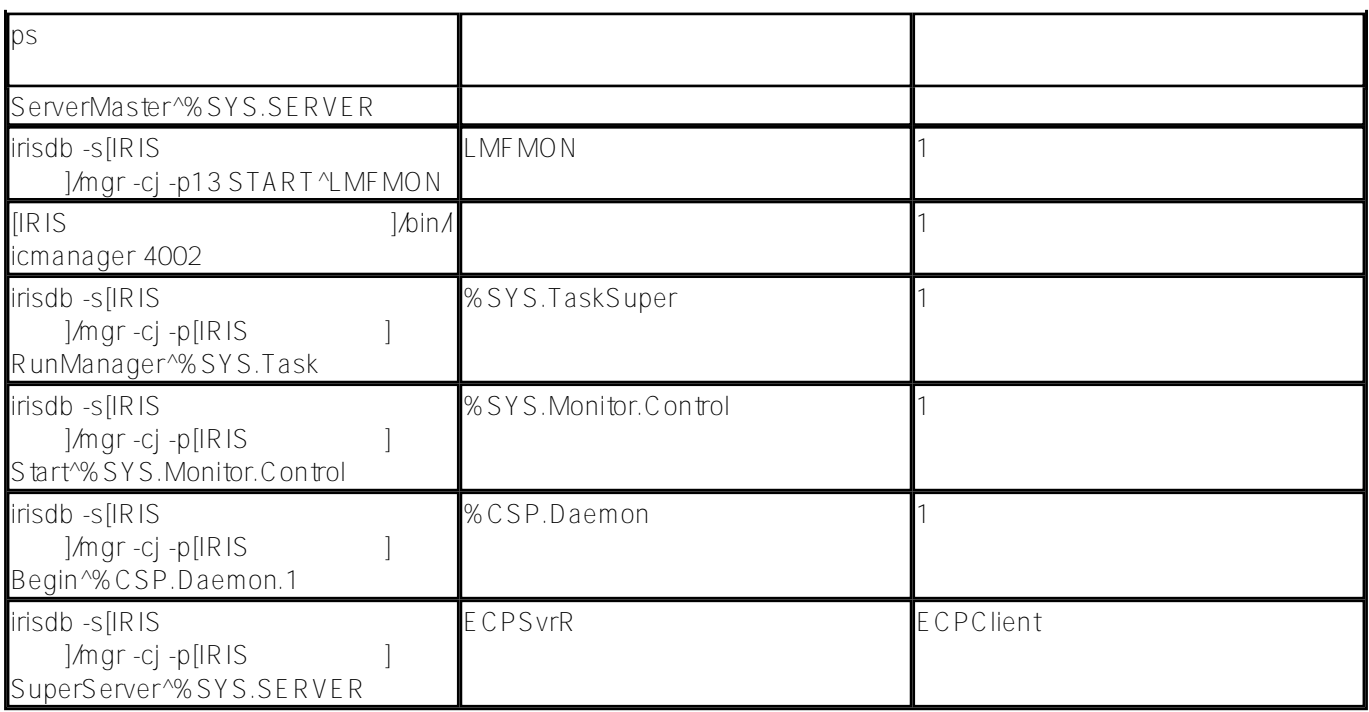

**IRIS** 

InterSystems IRIS **the Contract of Systems** IRIS **the Windows** windows windows the Windows of Systems and Tennis

## # AlnterSystems IRIS [#InterSystems IRIS](https://jp.community.intersystems.com/tags/intersystems-iris) for Health

 **ソースURL:**[https://jp.community.intersystems.com/post/intersystems-iris-%E3%81%8C%E6%AD%A3%E5%B8](https://jp.community.intersystems.com/https://jp.community.intersystems.com/post/intersystems-iris-%E3%81%8C%E6%AD%A3%E5%B8%B8%E3%81%AB%E5%8B%95%E4%BD%9C%E3%81%97%E3%81%A6%E3%81%84%E3%82%8B%E3%81%93%E3%81%A8%E3%82%92-linux-%E3%81%8B%E3%82%89%E7%A2%BA%E8%AA%8D%E3%81%99%E3%82%8B%E9%9A%9B%E3%81%AE%E7%9B%A3%E8%A6%96%E5%AF%BE%E8%B1%A1%E3%83%97%E3%83%AD%E3%82%BB%E3%82%B9%E5%90%8D) [%B8%E3%81%AB%E5%8B%95%E4%BD%9C%E3%81%97%E3%81%A6%E3%81%84%E3%82%8B%E3%81%](https://jp.community.intersystems.com/https://jp.community.intersystems.com/post/intersystems-iris-%E3%81%8C%E6%AD%A3%E5%B8%B8%E3%81%AB%E5%8B%95%E4%BD%9C%E3%81%97%E3%81%A6%E3%81%84%E3%82%8B%E3%81%93%E3%81%A8%E3%82%92-linux-%E3%81%8B%E3%82%89%E7%A2%BA%E8%AA%8D%E3%81%99%E3%82%8B%E9%9A%9B%E3%81%AE%E7%9B%A3%E8%A6%96%E5%AF%BE%E8%B1%A1%E3%83%97%E3%83%AD%E3%82%BB%E3%82%B9%E5%90%8D) [93%E3%81%A8%E3%82%92-linux-%E3%81%8B%E3%82%89%E7%A2%BA%E8%AA%8D%E3%81%99%E3%](https://jp.community.intersystems.com/https://jp.community.intersystems.com/post/intersystems-iris-%E3%81%8C%E6%AD%A3%E5%B8%B8%E3%81%AB%E5%8B%95%E4%BD%9C%E3%81%97%E3%81%A6%E3%81%84%E3%82%8B%E3%81%93%E3%81%A8%E3%82%92-linux-%E3%81%8B%E3%82%89%E7%A2%BA%E8%AA%8D%E3%81%99%E3%82%8B%E9%9A%9B%E3%81%AE%E7%9B%A3%E8%A6%96%E5%AF%BE%E8%B1%A1%E3%83%97%E3%83%AD%E3%82%BB%E3%82%B9%E5%90%8D) [82%8B%E9%9A%9B%E3%81%AE%E7%9B%A3%E8%A6%96%E5%AF%BE%E8%B1%A1%E3%83%97%E3%8](https://jp.community.intersystems.com/https://jp.community.intersystems.com/post/intersystems-iris-%E3%81%8C%E6%AD%A3%E5%B8%B8%E3%81%AB%E5%8B%95%E4%BD%9C%E3%81%97%E3%81%A6%E3%81%84%E3%82%8B%E3%81%93%E3%81%A8%E3%82%92-linux-%E3%81%8B%E3%82%89%E7%A2%BA%E8%AA%8D%E3%81%99%E3%82%8B%E9%9A%9B%E3%81%AE%E7%9B%A3%E8%A6%96%E5%AF%BE%E8%B1%A1%E3%83%97%E3%83%AD%E3%82%BB%E3%82%B9%E5%90%8D) [3%AD%E3%82%BB%E3%82%B9%E5%90%8D](https://jp.community.intersystems.com/https://jp.community.intersystems.com/post/intersystems-iris-%E3%81%8C%E6%AD%A3%E5%B8%B8%E3%81%AB%E5%8B%95%E4%BD%9C%E3%81%97%E3%81%A6%E3%81%84%E3%82%8B%E3%81%93%E3%81%A8%E3%82%92-linux-%E3%81%8B%E3%82%89%E7%A2%BA%E8%AA%8D%E3%81%99%E3%82%8B%E9%9A%9B%E3%81%AE%E7%9B%A3%E8%A6%96%E5%AF%BE%E8%B1%A1%E3%83%97%E3%83%AD%E3%82%BB%E3%82%B9%E5%90%8D)